# ISA + Arrays

CS 2130: Computer Systems and Organization 1 September 23, 2022

- Homework 3 due Monday at 11pm on Gradescope
  - Please remember that homeworks are **individual** assignments if not stated otherwise on the assignment
  - Your code should be space-separated bytes as hex values
- Exam 1 next Friday (in class)
  - For SDAC accommodations, please schedule a time with their testing center

In general, 3 kinds of instructions

- moves move values around without doing "work"
- math broadly doing "work"
- jumps jump to a new place in the code

- $\cdot$  Moves and math are large portion of our code
- $\cdot\,$  We also need control constructs
  - $\cdot$  Change what we are going to do next
  - if, while, for, functions, ...
- Jumps provide mechanism to perform these control constructs
- We jump by assigning a new value to the program counter **PC**

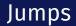

#### For example, consider an **if**

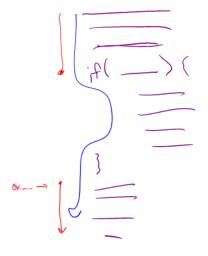

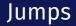

#### Example 3-bit icode

| icode | meaning                                               |
|-------|-------------------------------------------------------|
| 7     | Compare <b>rA</b> as 8-bit 2's-complement to <b>0</b> |
| -     | if rA <= 0 set pc = rB                                |
|       | else increment <b>pc</b> as normal                    |

Instruction icode 7 provides a **conditional** jump

• Real code will also provide an **unconditional** jump, but a conditional jump is sufficient

We can now write any\* program!

- $\cdot$  When you run code, it is being turned into instructions like ours
- Modern computers use a larger pool of instructions than we have (we will get there)

\*we do have some limitations, since we can only represent 8-bit values and some operations may be tedious.

How do we turn our control constructs into jump statements?

$$if() \{ \} \qquad if() \{ \} \qquad if() \{ \} \qquad for(a : b) \qquad for(a : b) \quad for(a : b) \quad for(a : b) \quad for(a : b$$

# if/else to jump

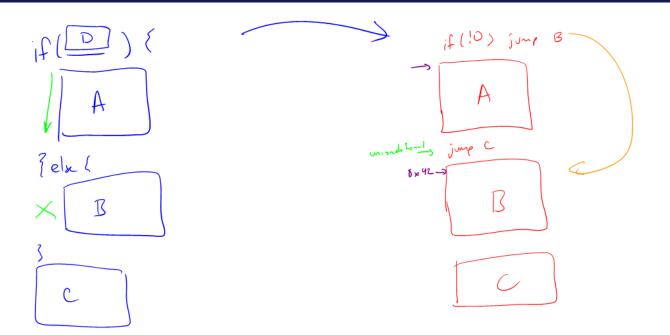

# while to jump

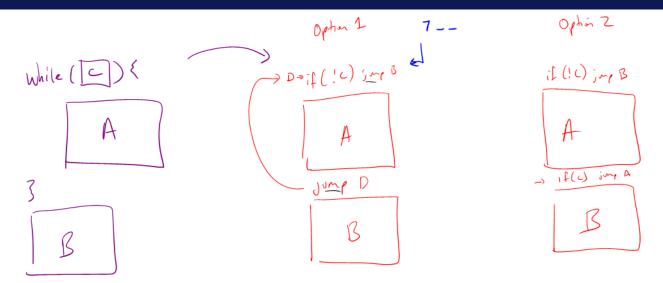

## Function Calls

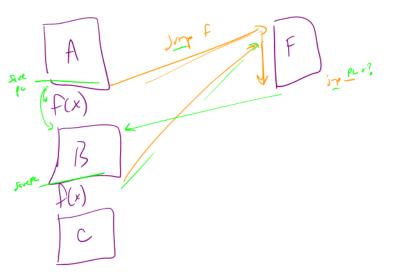

#### Example 3: if r0 < 9 jump to 0x42

## Instructions

|       |   | The FE PF DO If ro < 9 jump to 0x42                                                                                                    |
|-------|---|----------------------------------------------------------------------------------------------------|
| icode | b | meaning                                                                                                    |
| 0     |   | rA = rB                                                                                                    |
| 1     |   | rA += rB                                                                                                    |
| 2     |   | rA += rB<br>$rA \delta = rB$ $r_{0} < 9$                                                                                                   |
| 3     |   | rA = read from memory at address $rB$                                                                                                    |
| 4     |   | write rA to memory at address rB $C_0 - 9 \leq 0$                                                                                          |
| 5     | 0 | rA = ~rA                                                                                                    |
|       | 1 | rA = -rA $rA = -rA$ $rA = !rA$ $rA = !rA$                                                                                                  |
|       | 2 | rA = !rA                                                                                                    |
|       | 3 | rA = pc                                                                                                    |
| 6     | 0 | rA = read from memory at pc + 1                                                                                                    |
| 5     | 1 | $\frac{rA}{rA} = read from memory at pc + 1$ $\frac{rA}{rA} + = read from memory at pc + 1$ $\frac{rA}{rA} + = read from memory at pc + 1$ |
|       | 2 | rA &= read from memory at pc + 1                                                                                                    |
|       | 3 | rA = read from memory at the address stored at $pc + 1$                                                                                    |
|       |   | For icode 6, increase pc by 2 at end of instruction $7^{\circ\circ}$                                                                       |
| 7     |   | Compare rA as 8-bit 2's-complement to 0                                                                                                    |
|       |   | i(rA <= 0 set pc = (rB) 7                                                                                                    |
|       |   | else increment <b>pc</b> as normal                                                                                                    |
|       |   |                                                                                                    |

61 178 64 42 71

S

## Questions on Multiply

What kinds of things do we put in memory?

- Code: binary code like instructions in our example ISA
  - Intel/AMD compatible: x86\_64
  - Apple Mx and Ax, ARM: ARM
  - And others!
- Variables: we may have more variables that will fit in registers
- Data Structures: organized data, collection of data
  - Arrays, lists, heaps, stacks, queues, ...

What if we have many variables? Compute: x + y

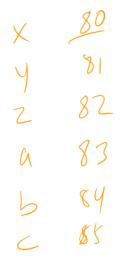

 $x = M[\delta 0]$  $y = m[\beta 1]$ x + = yM[80]=× m[81)=y